# MOOVIL 公交M479的时间表和线路图

# B M479 坪山火车站 トランプ キャンプ おおやす [下载](https://moovitapp.com/index/api/onelink/3986059930?pid=Web_SEO_Lines-PDF&c=Footer_Button&is_retargeting=true&af_inactivity_window=30&af_click_lookback=7d&af_reengagement_window=7d&GACP=v%3D2%26tid%3DG-27FWN98RX2%26cid%3DGACP_PARAM_CLIENT_ID%26en%3Dinstall%26ep.category%3Doffline%26ep.additional_data%3DGACP_PARAM_USER_AGENT%26ep.page_language%3Dzh-cn%26ep.property%3DSEO%26ep.seo_type%3DLines%26ep.country_name%3D%25E4%25B8%25AD%25E5%259B%25BD%26ep.metro_name%3D%25E6%25B7%25B1%25E5%259C%25B3&af_sub4=SEO_other&af_sub8=%2Findex%2Fzh-cn%2Fline-pdf-Shenzhen___%25E6%25B7%25B1%25E5%259C%25B3-3743-858281-414049&af_sub9=View&af_sub1=3743&af_sub7=3743&deep_link_sub1=3743&deep_link_value=moovit%3A%2F%2Fline%3Fpartner_id%3Dseo%26lgi%3D414049%26add_fav%3D1&af_dp=moovit%3A%2F%2Fline%3Fpartner_id%3Dseo%26lgi%3D414049%26add_fav%3D1&af_ad=SEO_other_M479_%E5%9D%AA%E5%B1%B1%E7%81%AB%E8%BD%A6%E7%AB%99_%E6%B7%B1%E5%9C%B3_View&deep_link_sub2=SEO_other_M479_%E5%9D%AA%E5%B1%B1%E7%81%AB%E8%BD%A6%E7%AB%99_%E6%B7%B1%E5%9C%B3_View)App

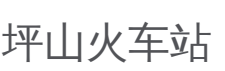

公交M479((坪山火车站))共有2条行车路线。工作日的服务时间为: (1) 坪山火车站: 06:30 - 20:30(2) 赤坳总站: 07:10 - 20:55 使用Moovit找到公交M479离你最近的站点,以及公交M479下班车的到站时间。

## 方向**:** 坪山火车站

6 站 [查看时间表](https://moovitapp.com/shenzhen___%E6%B7%B1%E5%9C%B3-3743/lines/M479/414049/1415364/zh-cn?ref=2&poiType=line&customerId=4908&af_sub8=%2Findex%2Fzh-cn%2Fline-pdf-Shenzhen___%25E6%25B7%25B1%25E5%259C%25B3-3743-858281-414049&utm_source=line_pdf&utm_medium=organic&utm_term=%E5%9D%AA%E5%B1%B1%E7%81%AB%E8%BD%A6%E7%AB%99)

赤坳总站

比亚迪路口

三洋湖

坪山电子城

坪山新区管委会

坪山火车站

### 公交**M479**的时间表

往坪山火车站方向的时间表

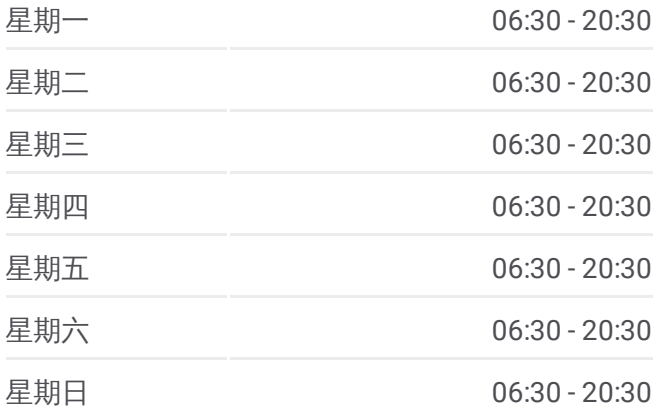

#### 公交**M479**的信息

方向**:** 坪山火车站 站点数量**:** 6 行车时间**:** 17 分 途经站点**:**

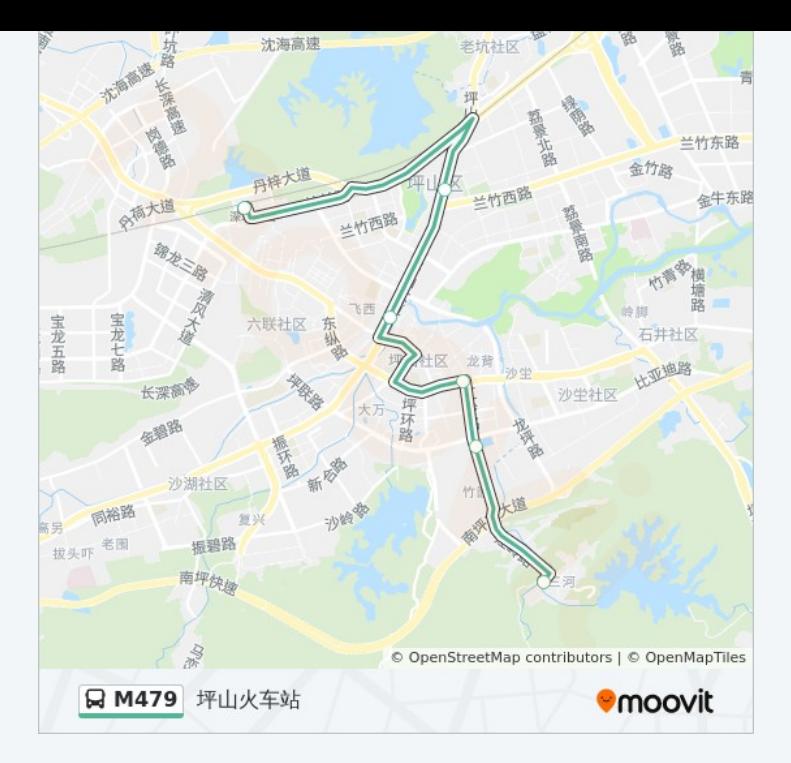

# 方向 **:** 赤坳总站 8 站 [查看时间表](https://moovitapp.com/shenzhen___%E6%B7%B1%E5%9C%B3-3743/lines/M479/414049/1415363/zh-cn?ref=2&poiType=line&customerId=4908&af_sub8=%2Findex%2Fzh-cn%2Fline-pdf-Shenzhen___%25E6%25B7%25B1%25E5%259C%25B3-3743-858281-414049&utm_source=line_pdf&utm_medium=organic&utm_term=%E5%9D%AA%E5%B1%B1%E7%81%AB%E8%BD%A6%E7%AB%99)

坪山新区管委会

坪山电子城

坪山街道办

坪山人民医院

江岭路口

比亚迪路口

赤坳总站

#### 公交 **M 4 7 9**的时间表

往赤坳总站方向的时间表

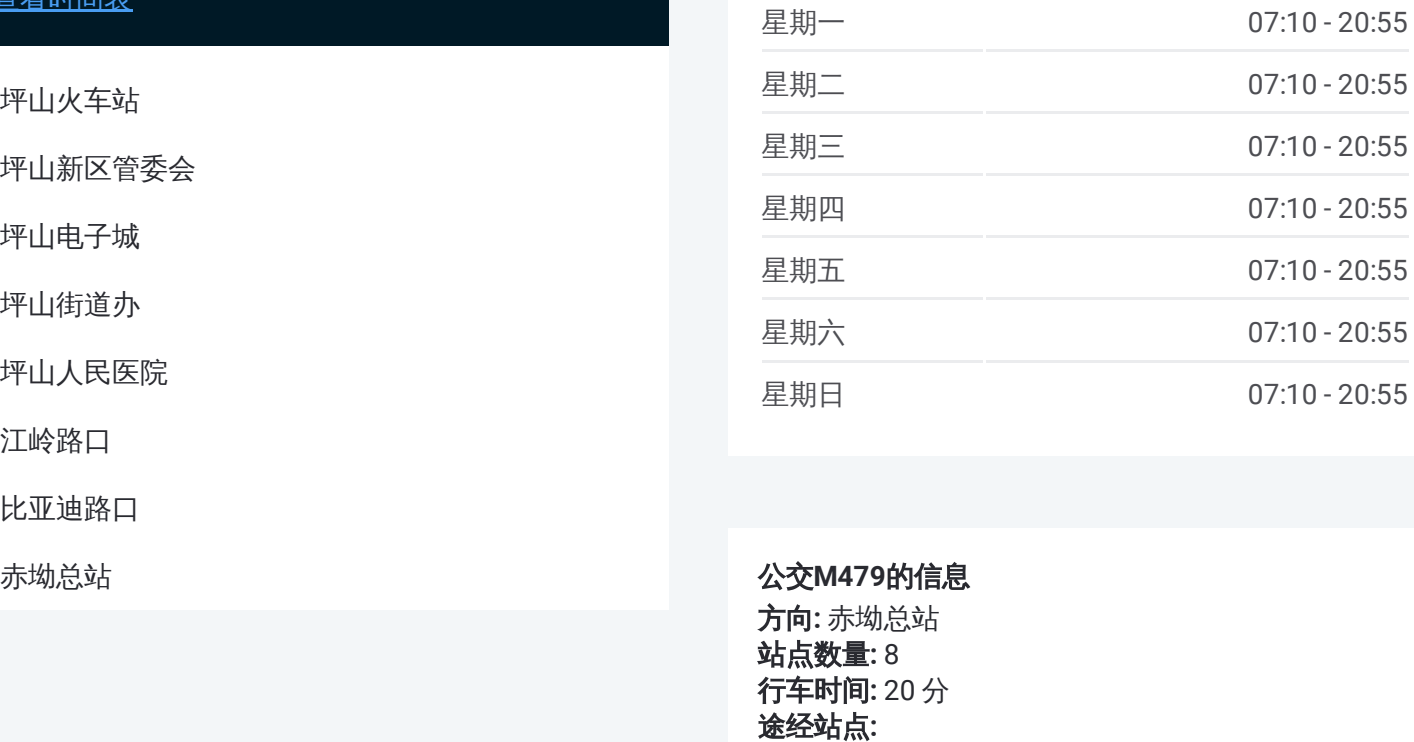

#### 公交 **M 4 7 9**的信息

**方向:** 赤坳总站 站点数量 **:**8 **行车时间:** 20 分 途经站点

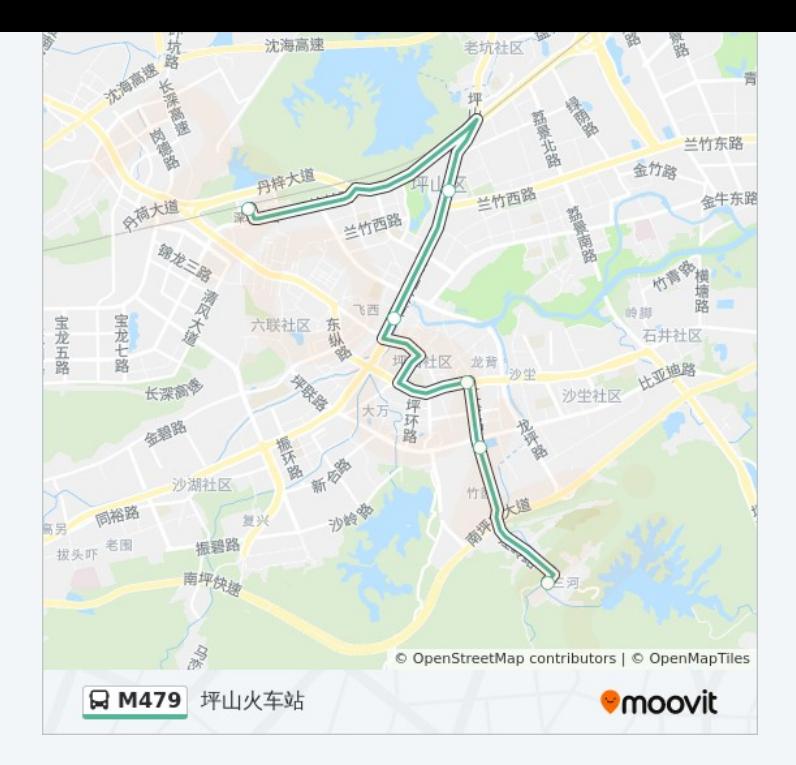

你可以在moovitapp.com下载公交M479的PDF时间表和线路图。使用Moovit 。<br><u>应用程式</u>查询深圳的实时公交、列车时刻表以及公共交通出行指南。

关于[Moovit](https://editor.moovitapp.com/web/community?campaign=line_pdf&utm_source=line_pdf&utm_medium=organic&utm_term=%E5%9D%AA%E5%B1%B1%E7%81%AB%E8%BD%A6%E7%AB%99&lang=en) · MaaS[解决方案](https://moovit.com/maas-solutions/?utm_source=line_pdf&utm_medium=organic&utm_term=%E5%9D%AA%E5%B1%B1%E7%81%AB%E8%BD%A6%E7%AB%99) · [城市列表](https://moovitapp.com/index/zh-cn/%E5%85%AC%E5%85%B1%E4%BA%A4%E9%80%9A-countries?utm_source=line_pdf&utm_medium=organic&utm_term=%E5%9D%AA%E5%B1%B1%E7%81%AB%E8%BD%A6%E7%AB%99) · Moovit社区

© 2024 Moovit - 保留所有权利

查看实时到站时间

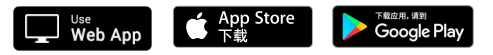